# APA Quick Reference Guide University of North Carolina School of Social Work

Revised October 15, 2010

Prepared by Diane Wyant Academic Editor dwyant@email.unc.edu

## **APA Quick Reference Guide**

*Caveat:* This guide is intended to supplement —not replace—the sixth edition of the *Publication Manual of the American Psychological Association* (APA, 2010). As a quick reference, this guide is not comprehensive but covers the most common style issues that arise in student writing.

*Disclaimer:* This reference tool is based on the *APA Manual of Style* (6th ed.). As such, none of the contents should be assumed the original work or thoughts of the editor/compiler.

The UNC School of Social Work follows the writing standards of the American Psychological Association as detailed in the *APA Manual of Style* (2010). However, each instructor has the discretion to accept or require other styles and modifications to the APA standards. **Therefore, always check with your instructor professor to determine his or her requirements.** 

#### **Basic Format for APA Papers**

The basic structure for a paper in APA style includes four components:

- 1. Cover or title page
- 2. Abstract
- 3. Body of the paper
- 4. Reference section

In addition, tables, figures, and appendices may be added to the paper. For most student papers, tables and figures will be incorporated into the body of the paper. However, papers being submitted for publication should indicate an approximate placement for tables or figures in the body of the paper, and tables and figures (printed one per page) are included with the paper after the Reference section.

## **Essentials of APA Page Formatting and Style**

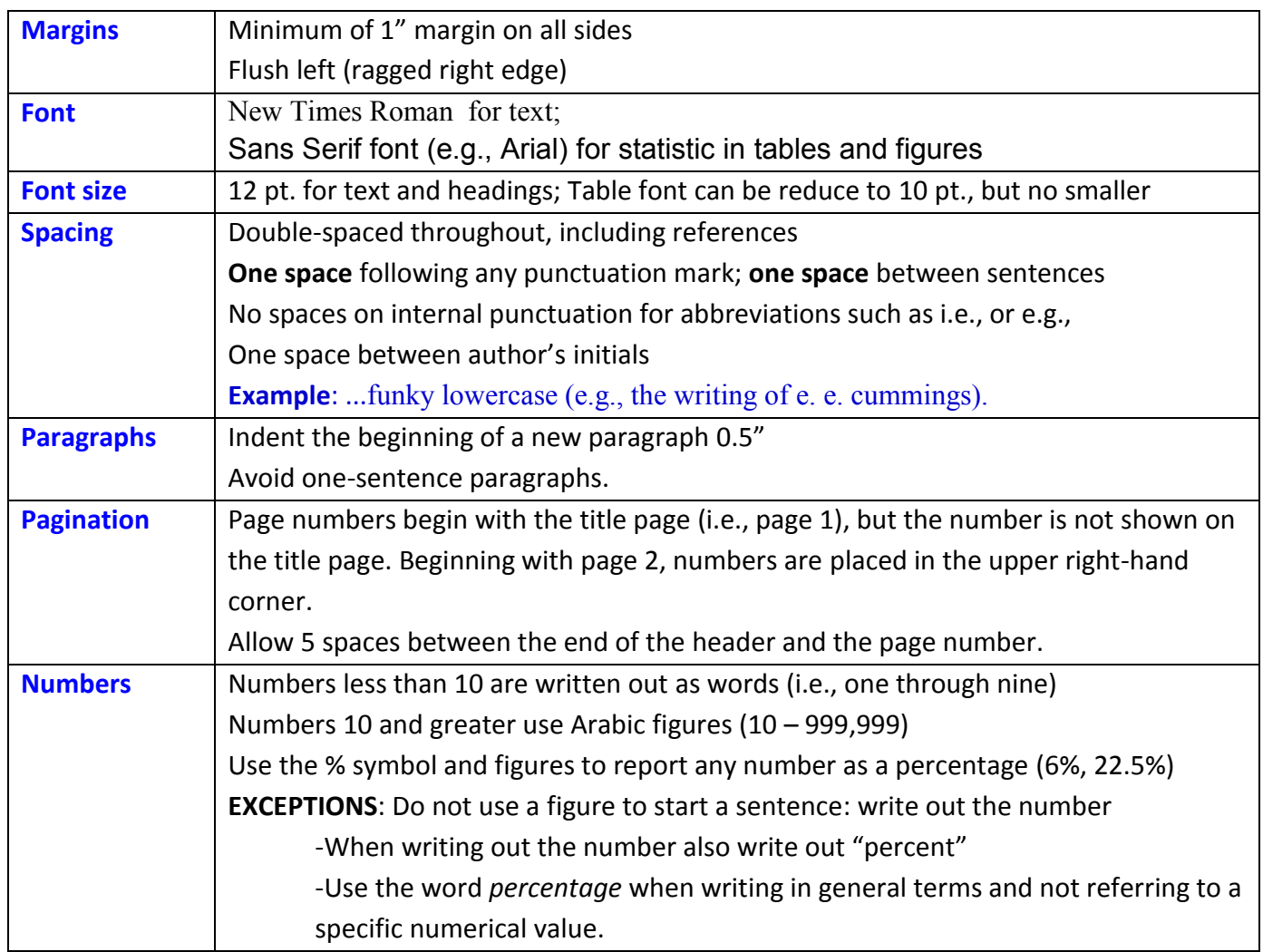

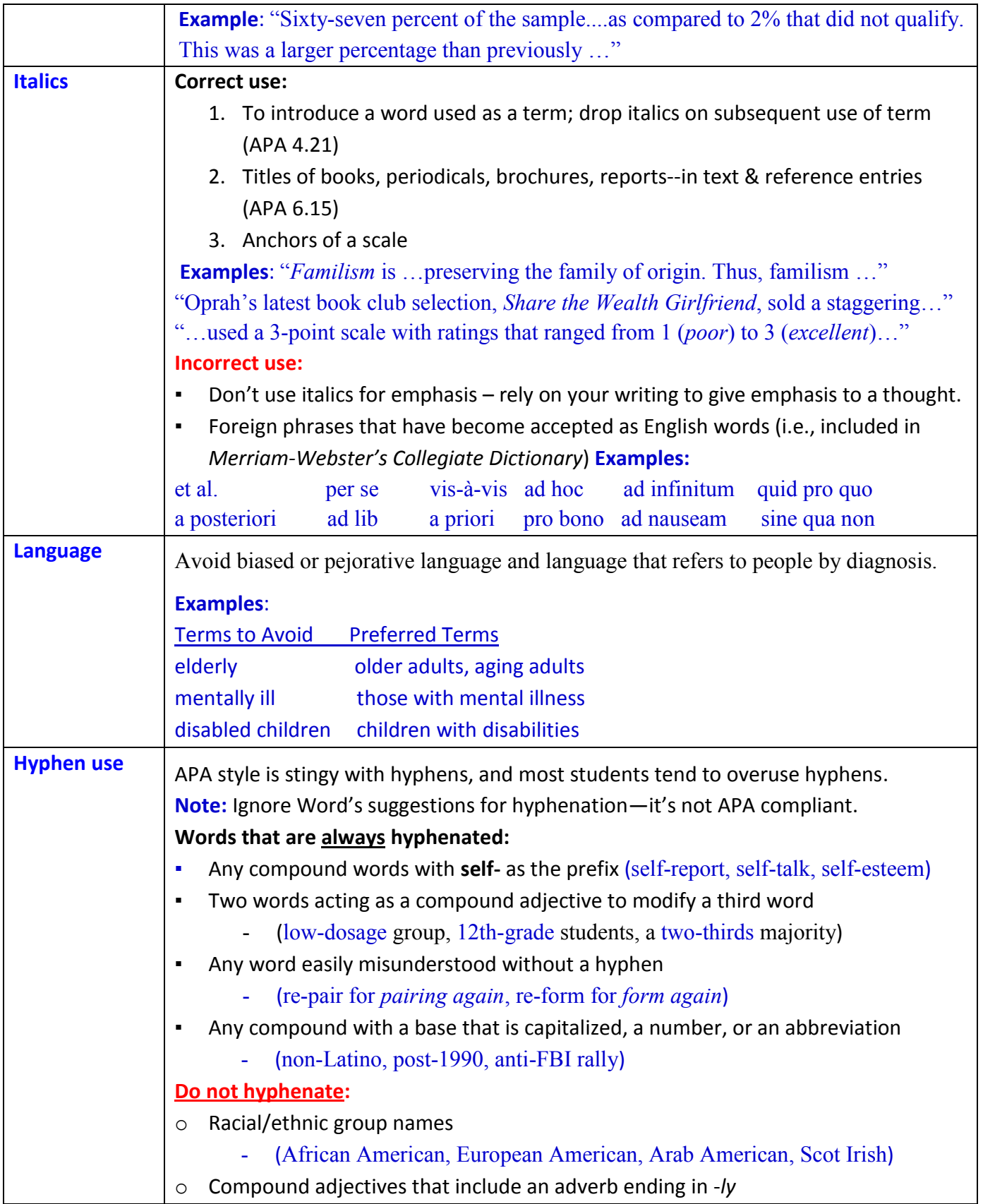

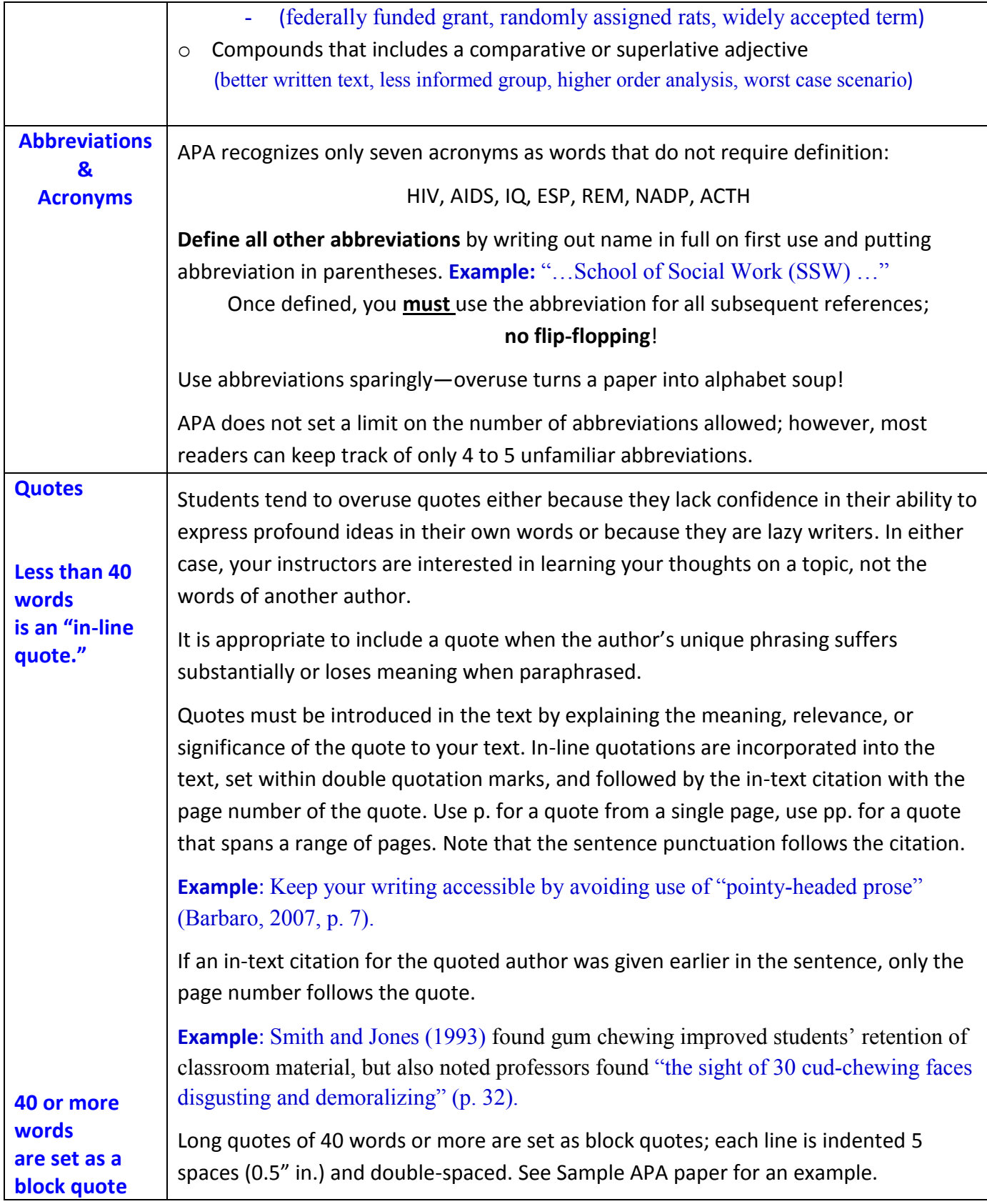

## **Headings: Roadmaps for Your Reader**

Headings disclose your paper's organization to the reader, which helps the reader process the information. Used correctly, headings can help clarify how the material in one section relates to other sections. If used incorrectly, headings can be as confusing as bad driving directions.

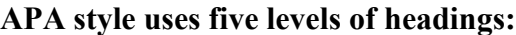

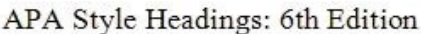

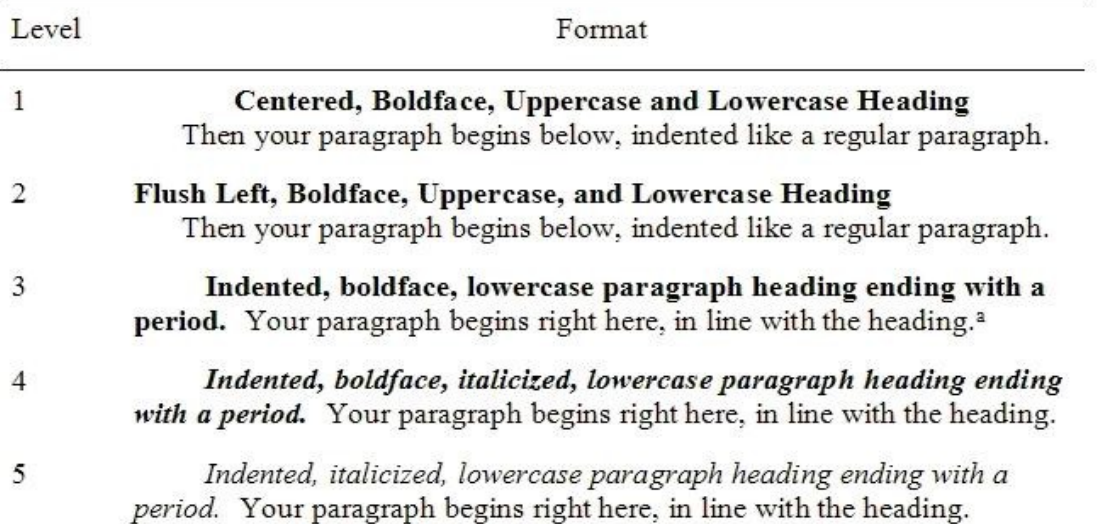

<sup>a</sup> For headings at Levels 3-5, the first letter of the first word in the heading is uppercase, and the remaining words are lowercase (except for proper nouns and the first word to follow a colon).

> Illustration from Lee, C. (2009). *Five essential tips for APA heading styles*. Retrieved from http://blog.apastyle.org/apastyle/2009/07/five-essential-tips-for-apa-style-headings.html

Most student papers will use two or three levels of headings. How do you know how many levels of headings to use? The headings levels are based on the amount of detail in your paper. The best way to determine heading levels is to make an outline of your paper to see how many levels of subsections are needed to present your supporting evidence.

The headings are used sequentially in a top-down progression. Headings that use both upper- and lowercase letters are referred to as headline-style capitalization. Sentence-style capitalization refers to headings in which only the first word, proper nouns, and first word following internal punctuation are capitalized. Levels 3, 4, and 5 use sentence-style capitalization.

These heading styles apply to the body of the paper; title page, abstract, references, tables are not considered parts of body of the paper; therefore, headings on those pages are not boldface. Tables and figures have special rules for titles. See Table 1 on the next page.

## Table 1 *APA Manuscript Order and Heading Styles*

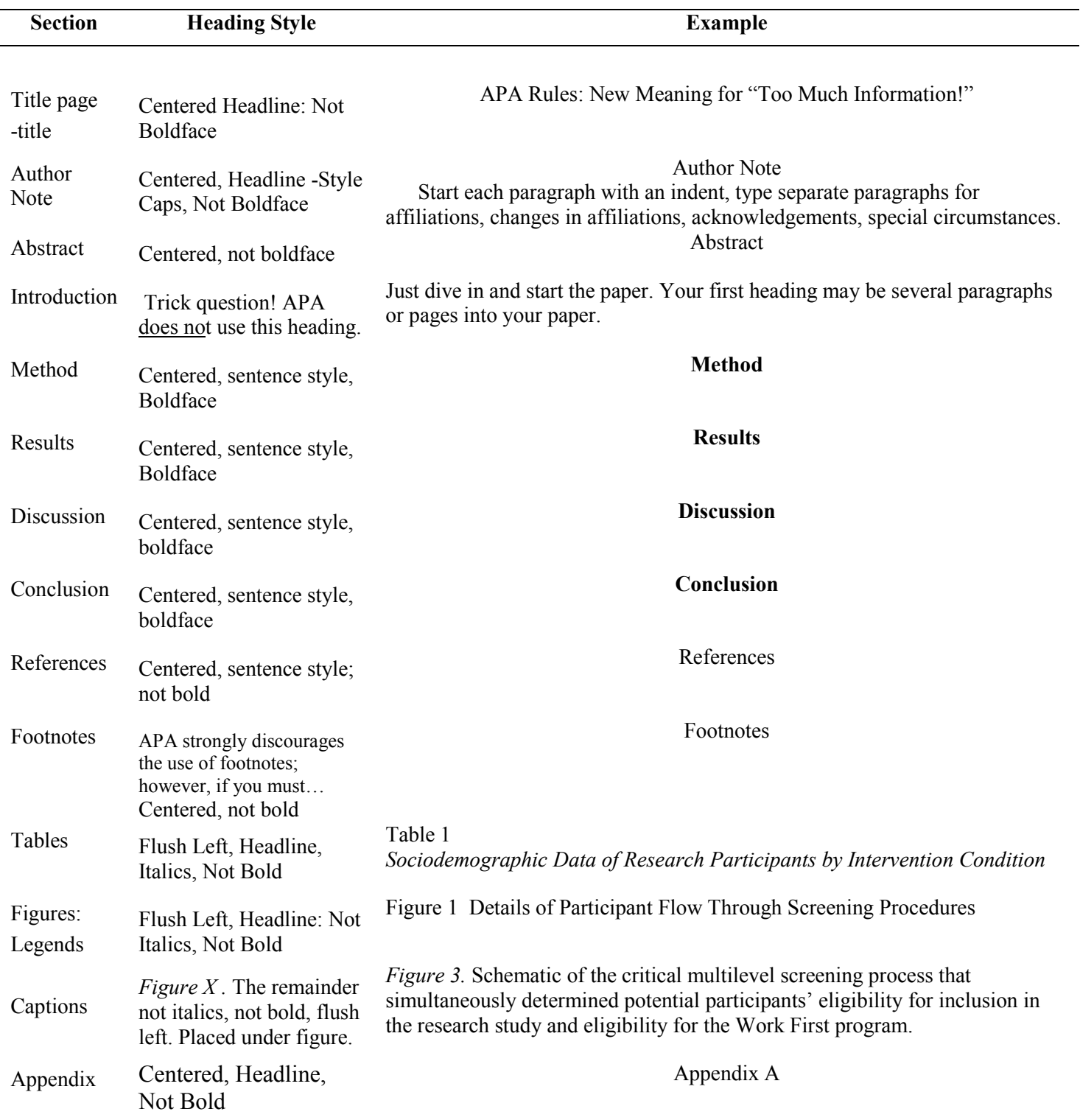

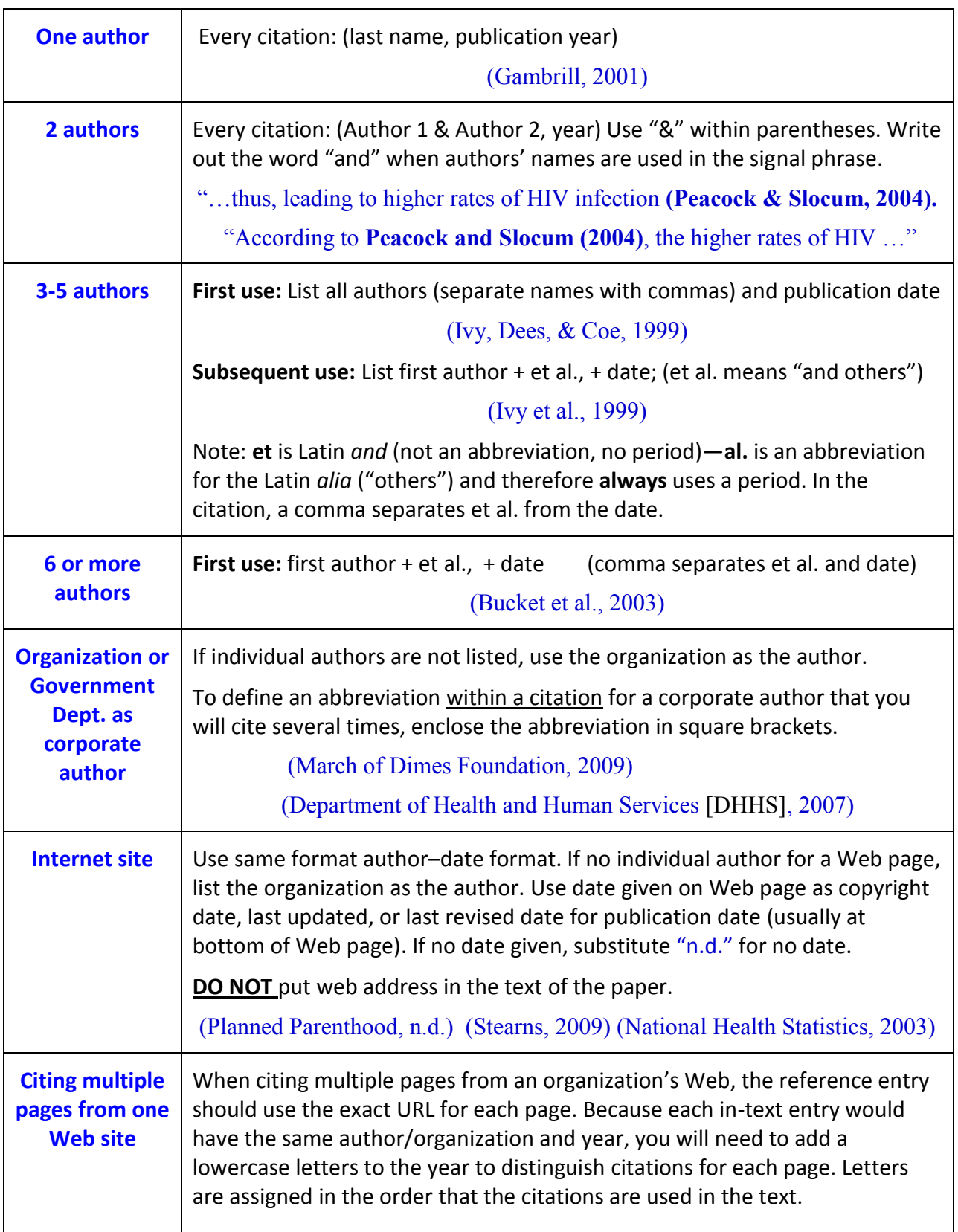

## **Quick Reference for In-Text Citations**

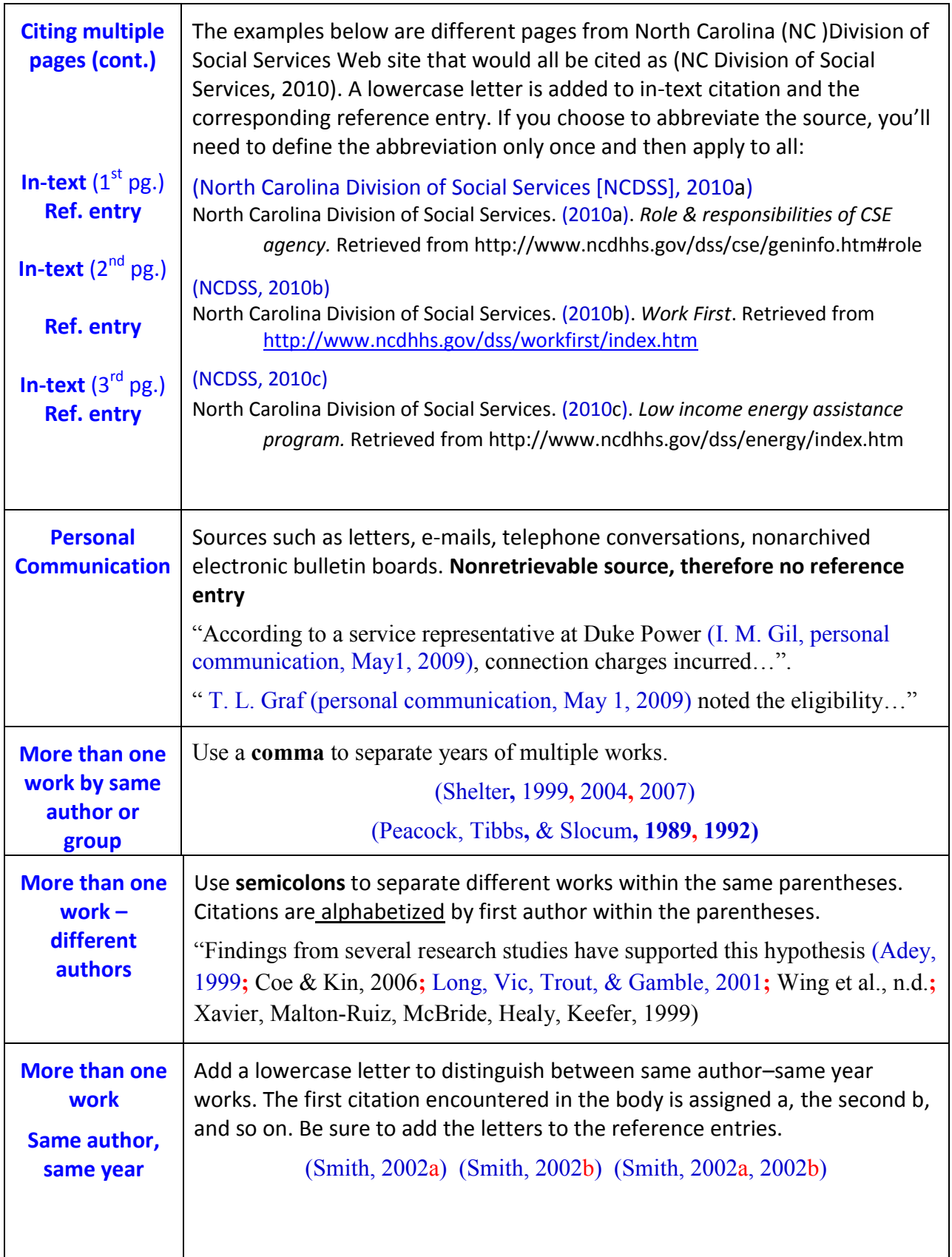

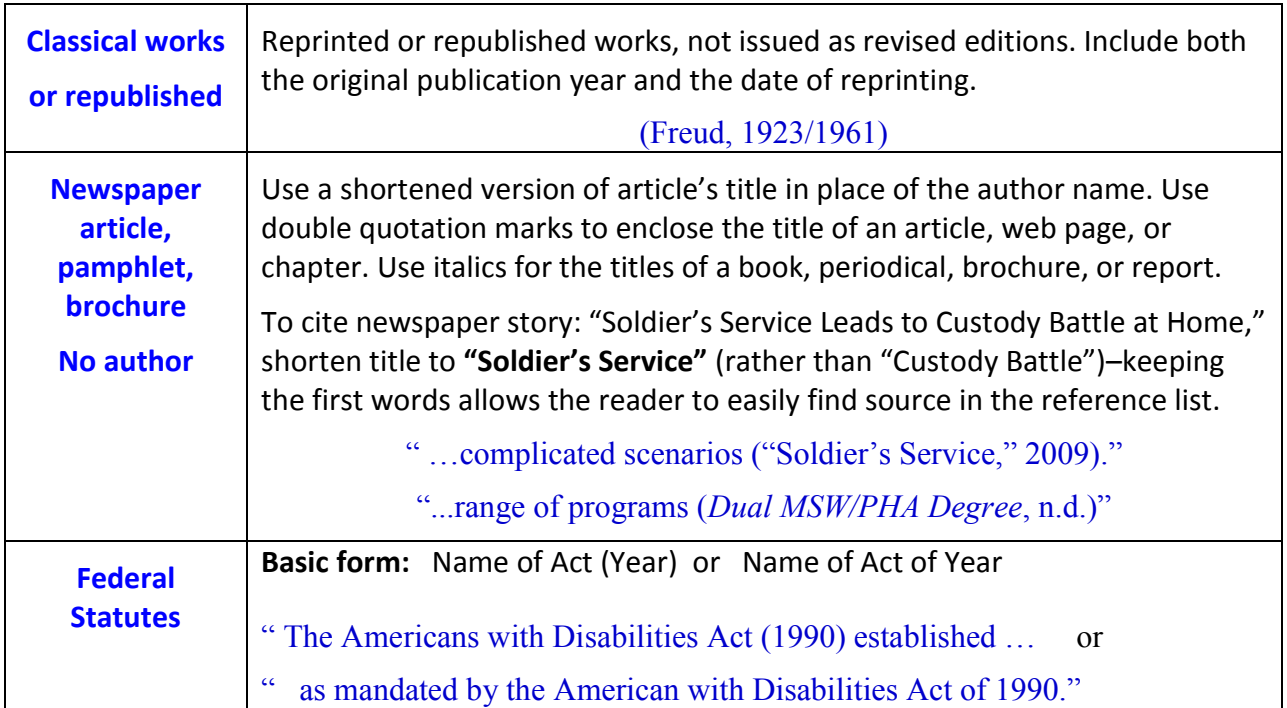

#### **Identifying author/organization, title, and URL for a Web page**

In-text (U.S. Department of Agriculture, 2010)

Ref. entry U.S. Department of Agriculture, Food and Nutrition Service. (2010). *Supplemental Nutrition Assistance Program (SNAP)*. Retrieved from http://www.fns.usda.gov/snap/ [ Page title is proper name therefore capped like a proper noun.]

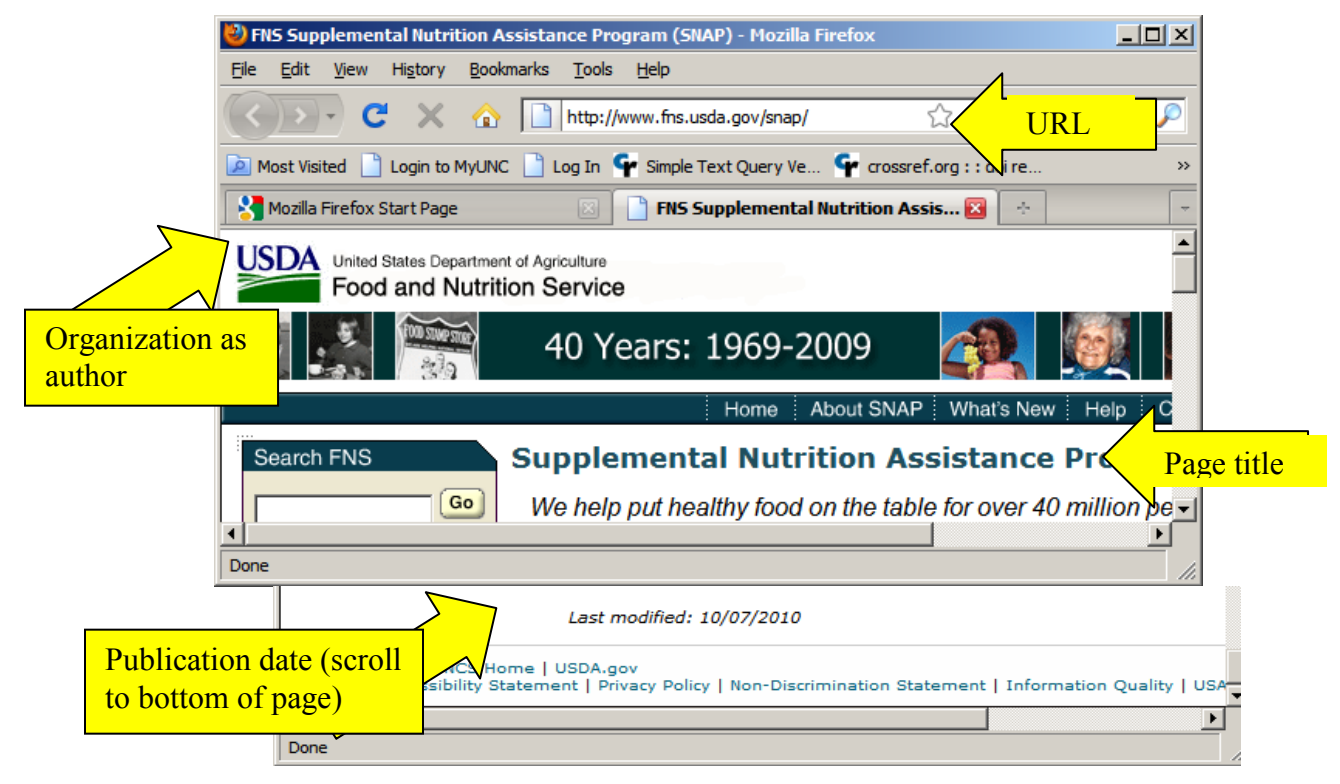

## **Quick Guide to Reference Entries**

## Note: Be sure to double-space your reference entries.

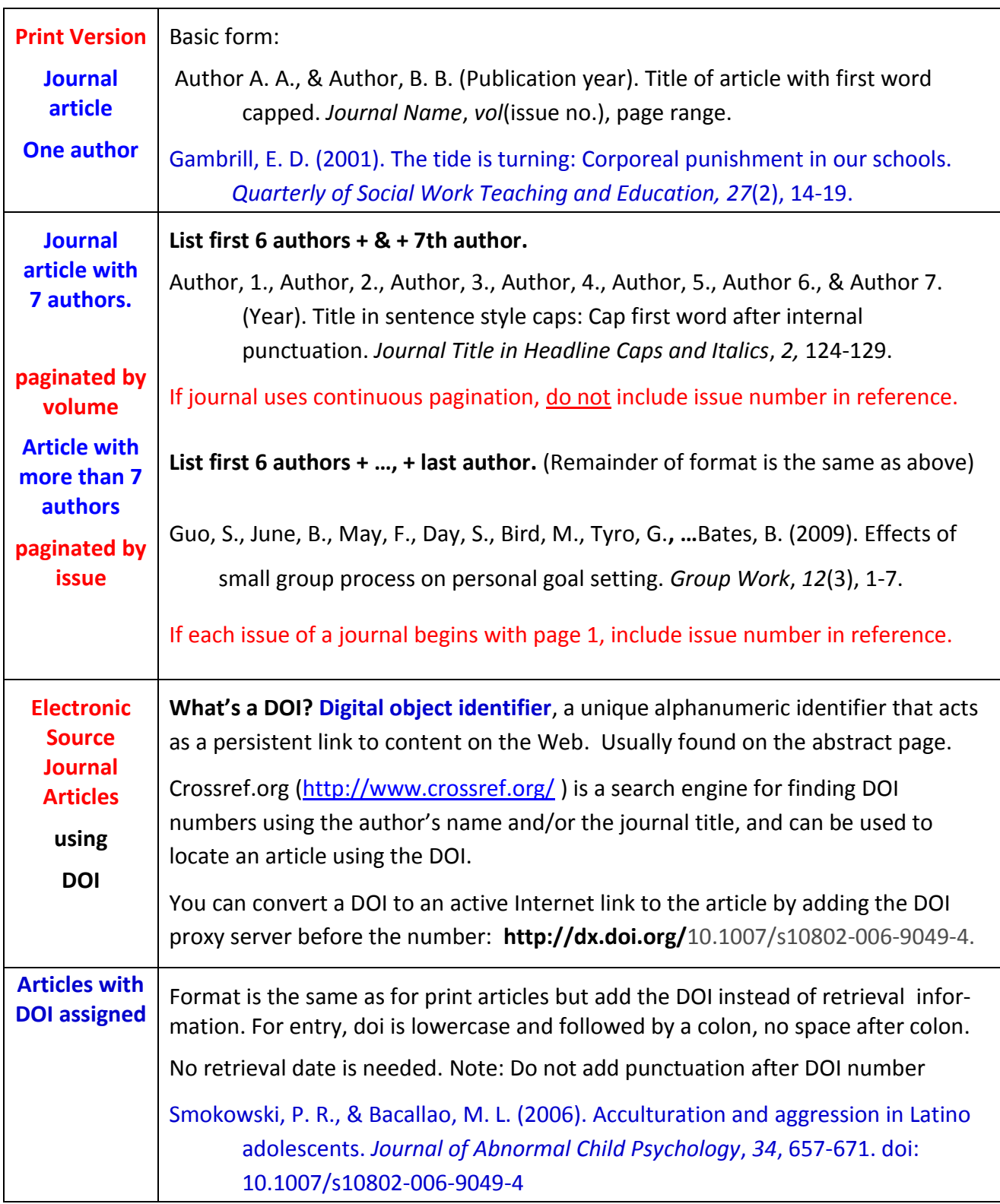

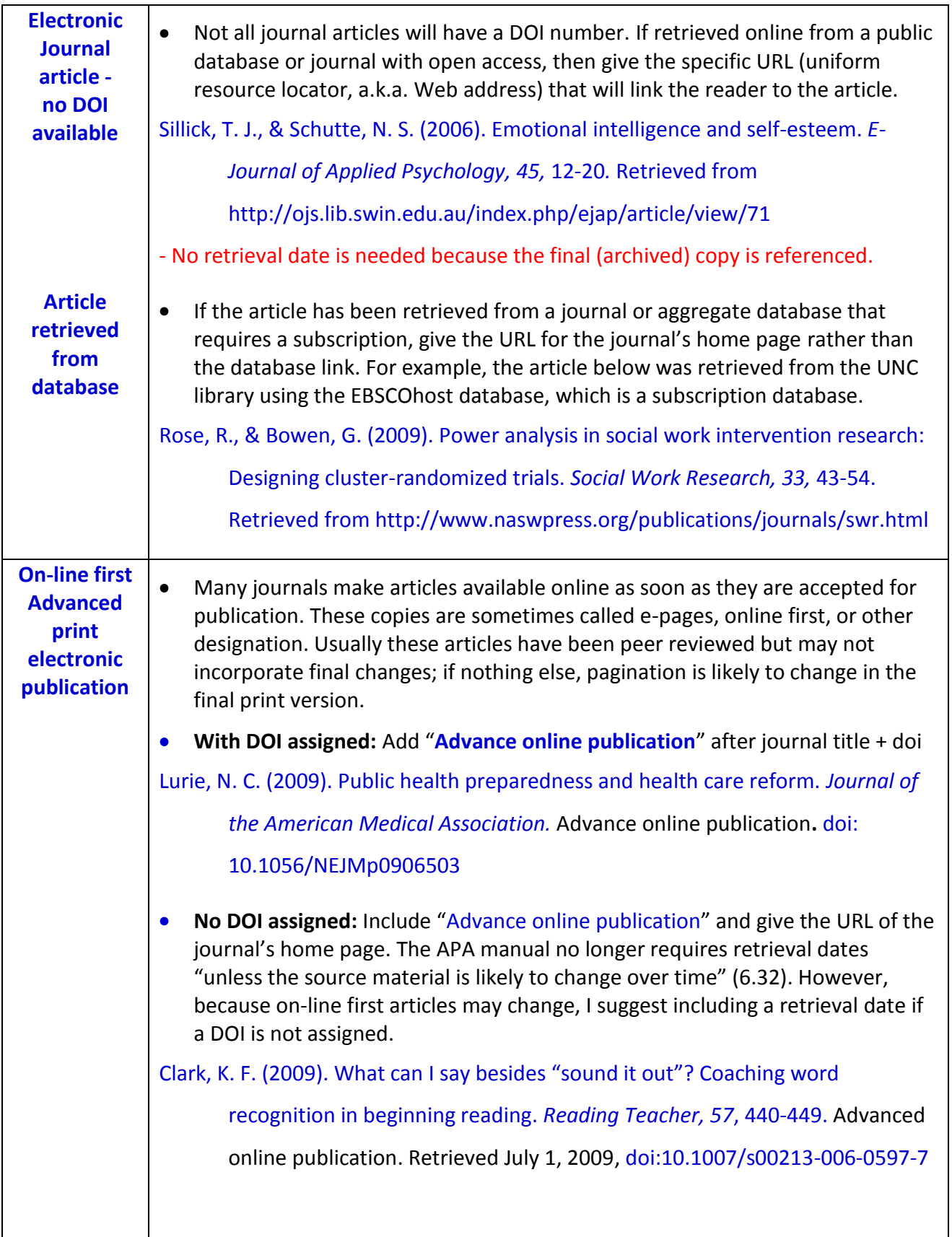

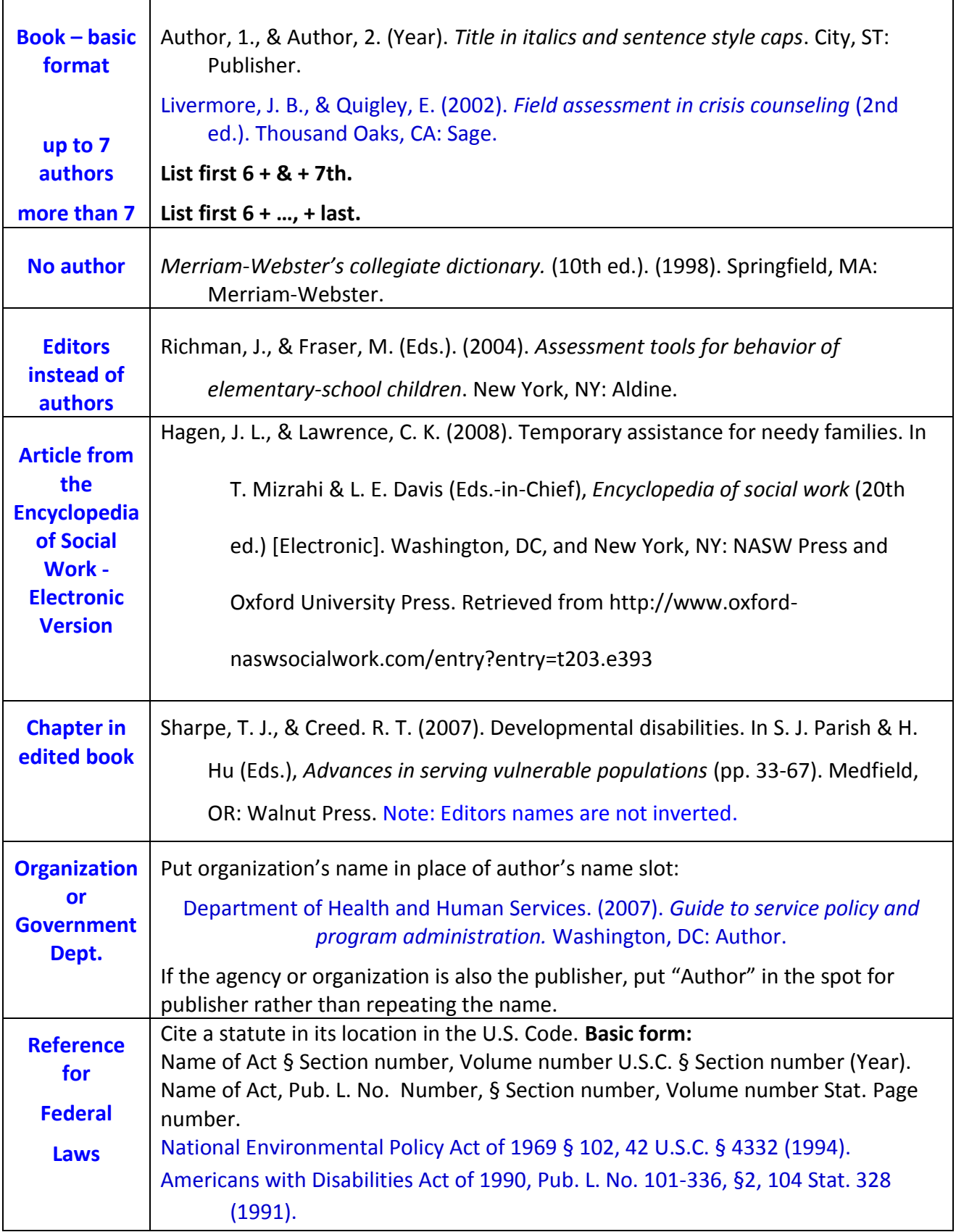

### **APA Rules for Tables**

When to use a table, and what data to include in a table, can be challenging questions. Tables are meant to supplement the text rather than replace text; therefore, your text must refer to and discuss the key information presented in each table. The fifth edition of the *APA Manual* (2006) provided succinct advice on what makes a good table: "Tables that communicate quantitative data are effective only when the data are arranged so that their meaning is obvious at a glance" (p. 128).

#### **Simple Table Rules**

- Each table should be placed on a separate page. Some instructors may allow tables to be embedded in text; embedded tables should be indented 0.5" from left margin.
- Tables are numbered with Arabic figures: Example, Table 1. If the table is included in an appendix, then the table number will include the appendix letter: Example, Table B1 denotes the first table in Appendix B.
- Each table should have a title in italics with headline style capitalization; the title starts on the line under the table number.
- All elements of a table should be double-spaced, with the exception of table notes that are place immediately below table.
- For statistical tables, use a sans serif font such as Arial; for text tables, use Times New Roman font. Font size for tables may be reduced to 10 pt., but no smaller.
- Do not include vertical lines or table grids. Place a solid horizontal bar below the column headers and below the table to separate the table notes.
- For aesthetics sake, do not make the column headings much wider than the column entries.
- Align columns of numbers on commas, decimal points, or places.
- Tables follow the Reference section in the final draft.

#### **Three types of table notes and order for listing under table:**

- General notes: Begins with "Note."
	- $\circ$  Qualifies, explains, or provides information from the table, followed by explanations of abbreviations in the table.
- Specific note: Use a superscript lowercase letter
	- $\circ$  Basically a table footnote. Superscript letter is placed beside table entry and in the note section to give additional information.
- Probability notes: Use asterisk(s) to indicate findings have specific statistical significance.
- EXAMPLE: If some results are significant at the  $p = .05$  level and others are significant at the  $p = .01$ level, put different levels of asterisks next to those results in the table and provide an explanatory note underneath the table. Begin probability notes with the symbol being defined and end these notes a period:  $*p$  < .05.  $**p$  < .01. Note that p should be in italics in the text and tables.

#### **Example of a text table**

#### Table 4

#### *Sociometric Characteristics of Third-Grade Students and Relationship to Bullying*

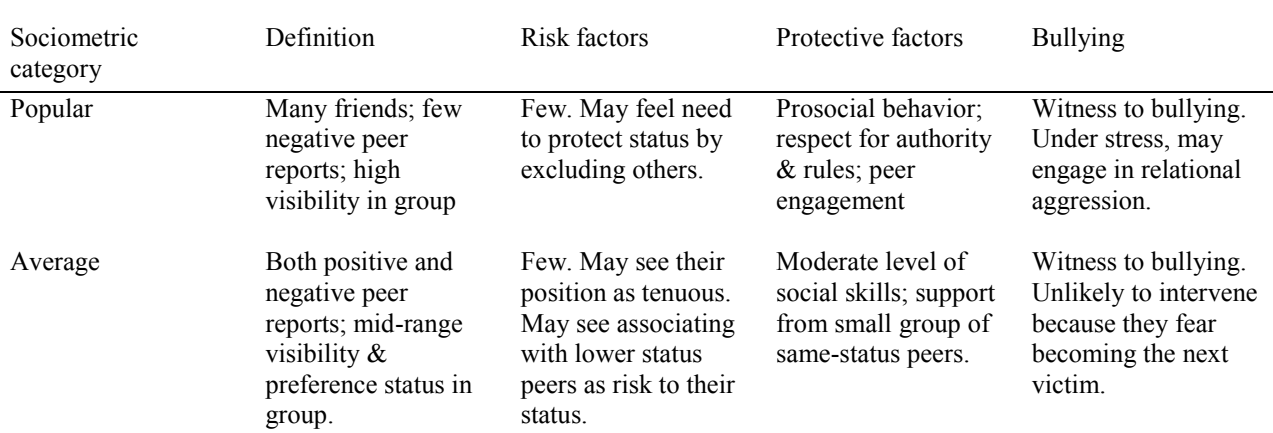

#### **Example of a statistical table**

#### Table 4

*Homicides by Race of the Victim: United States, 1993*

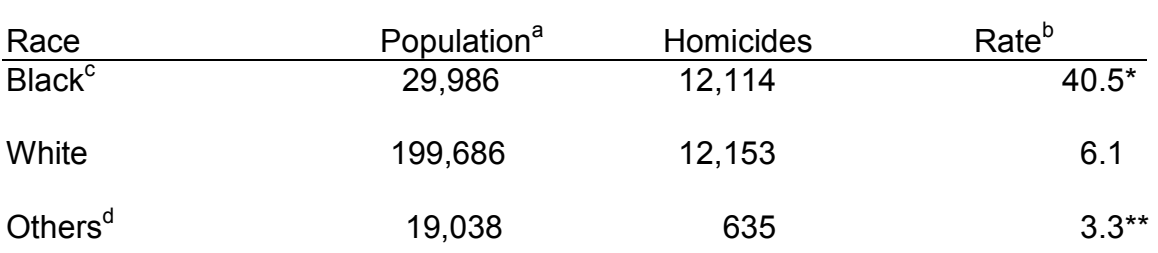

Note. Data developed from the *Statistical Abstract of the United States–1993*. <sup>a</sup> Population in 1000s. <sup>b</sup> Rate per 100,000 in population. <sup>c</sup> The rate for Black males was 69.2, for White male the rate was 9.0.  $d$  About one half of the Other category was composed of Asian Americans.

\* *p* <0.001, two-tailed test \*\* *p* <0.05, two-tailed test

## **Word Tips to Make Life Easier**

The tips below can help you create tables and polish papers with less stress and frustration. These tips are for Word 2003 and 2007.

#### **Hint 1. How to align a column of numbers on the decimal points**

- **1.** Make sure Word display is in Print Layout so that the ruler is showing across the top of the page.
- **2.** Select the cell or cells containing the figures you want to align.
- **3.** In the box at the left edge of the ruler, click repeatedly on the tab stop marker until you see the symbol for a decimal tab, which looks like an inverted T with a decimal point to the right of the center bar.
- **4.** Click on the ruler above the selected cells at the location where you want the numbers aligned.

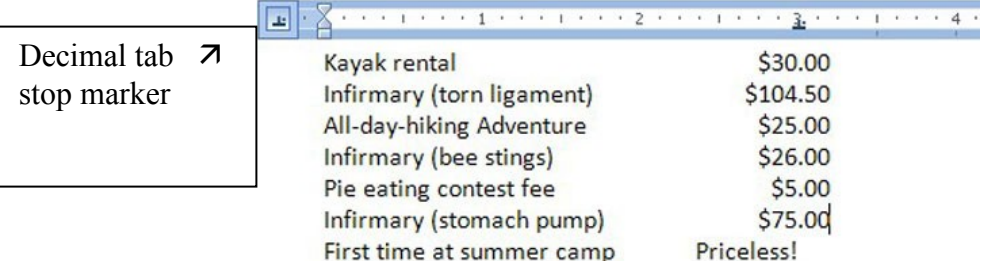

#### **Hint 2: How to remove extra spaces from text using Word's Find and Replace function**

According to the APA style manual, only one space should follow any punctuation mark. In other words, you should leave only one space between sentences. If your typing or keyboarding teacher taught you to leave two spaces between sentences, hitting the space bar twice may be hardwired into your brain. However, those extra spaces can give your paper a snaggletoothed appearance. There's a simple fix to the double spaces problem using Word's **Find and Replace** feature.

- **1.** In the "Find" box, put the cursor to the far left, and then hit the space bar twice.
- **2.** In the "Replace" box, put the cursor to the far left, and then hit the space bar once.
- **3.** For the timid, click on the "Find Next" box Word will show you the next double-space

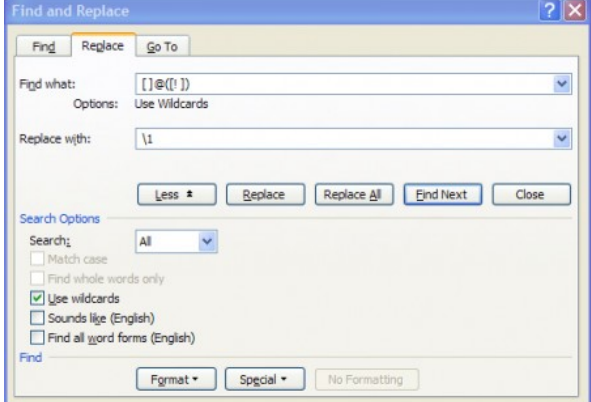

occurrence; click "Replace" to fix.

**4.** For the brave, click on the "Replace All" box. A pop-up box will report how many replacements were made.

Voilá! Your document is no longer snaggletoothed - and you may have gained a few extra lines for text.

## **APA Style Resources on the Web**

The links below were active as of August 31, 2009; however, most on-line sites have not updated content to reflect the changes to APA style introduced in the APA Manual (6th ed.). Nevertheless, these sites are good resources for the basics of good writing and examples of common citation formats used in APA.

**Diana Hacker site:** Error-free examples of formats for in-text citations and reference entries [http://www.dianahacker.com/resdoc/p04\\_c09\\_s1.html](http://www.dianahacker.com/resdoc/p04_c09_s1.html)

**UNC Writing Center link to APA Citation handouts** <http://www.unc.edu/depts/wcweb/handouts/apa.html>

**Citation Universal**: Lots of examples, with a few minor errors (e.g., extra punctuation). But, correct Ex. 2 to include issue number for the journal paginated by issue. <http://citationonline.net/CitationHelp/csg04-manuscripts-apa.htm>

**APA's help site - tutorial on APA basics, FAQs, blog with Q&As** <http://www.apastyle.org/learn/>

**University of Wisconsin's Writing Center APA Overview** <http://writing.wisc.edu/Handbook/DocAPA.html>

#### **Other Online Writing Resources**

**Indiana Univ. Plagiarism Test** <http://education.indiana.edu/~frick/plagiarism/index2.html> **UNC Writing Center Handouts** [-http://www.unc.edu/depts/wcweb/handouts/](http://www.unc.edu/depts/wcweb/handouts/) **Univ. of Wisconsin Writing Center Handbook–** <http://www.wisc.edu/writing/Handbook> **Purdue University Online Writing Lab (OWL) –** <http://owl.english.purdue.edu/oldindex.html> **Guide to Grammar and Writing –** <http://grammar.ccc.commnet.edu/grammar/index.htm> **Merriam-Webster Online –** <http://www.m-w.com/>

**The Jargon Files –** [http://www.emcf.org/pub/otherresources.htm](http://www.emcf.org/pub/otherresources.htm%20%09%09)

**Bedford-St. Martins Reference Room –** <http://www.bedfordstmartins.com/researchroom/>

**-** General resource room with instructions how to use the features of your word processor to APA citation and formatting

### Recommended Books on Writing

Hacker, D. (2003). *A writer's reference* (5th ed.). New York, NY: Bedford/St. Martin.

Szuchman, L. T., & Thomlison, B. (1999). *Writing with style: APA style for social work*. Belmont,

CA: Brooks/Cole. (Includes section on poster sessions)

Strunk, W., & White, E. B. (1999). *The elements of style* (4th ed.). New York, NY: Longman

#### Avoid Plagiarism by Acknowledging Sources

**Plagiarism** occurs when a writer—intentionally or unintentionally—presents the work, words, thoughts, or ideas of others as his or her own. Plagiarism is a serious violation of the UNC Honor Code to which all faculty and students are bound.

**Avoiding plagiarism** is easily accomplished by making sure that your reading notes include all the information you will need to create accurate citations in your work (e.g., papers, posters, PowerPoint presentations) to acknowledge the source of the ideas, statistics, or other details that you use to present a convincing argument. Although the original germ of the ideas may come from other sources, the way you combine and synthesize the material becomes your contribution to the field.

**In-text citations** appear in the body text of your paper to acknowledge the source of the ideas or data discussed in your paper. APA uses the author–date (author's last name, year of publication) system of in-text citations that encloses the citation within parentheses. Citations are typically placed at the end of the sentence that first presents the idea, fact, date, reference to a study, contrasting opinion, or whatever else you have gleaned from a source; the citation precedes the end punctuation for the sentence.

**Example**: Some scholars hold that Edith Wilson was, in effect, the nation's first woman president (Lynn, 1999).

**References** appear as a **separate section** at the end of the paper, and should always start on a new page after the body of the paper. With two exceptions<sup>1</sup>, every in-text citation must have an entry in the Reference section that provides the reader with all the information needed to retrieve the source. Every reference entry must have at least one in-text citation. The APA manual has numerous examples of variations and nuances in reference formats.

The format for the Reference section uses a ½" or **5-space hanging indent**, and is **double-spaced throughout**. Only the sources cited in the text of your paper are listed in the Reference section. References are listed with authors' names inverted (i.e., surname precedes initials for first and middle names) and entries are listed alphabetically by first author's last name. If there are two or more works by the same author(s), those works are arranged by publication date with the oldest work cited first.

 $\overline{a}$ 

 $1$  The two exceptions are personal communication and the first source in a secondary source. Personal communication (e.g., letters, e-mail) are considered non retrievable sources but should be documented in the text. A secondary citation occurs when you cite information from Author A that appears in a work by Author B. For example, you read a book by Gurst that reported on the research of Borge and you want to use evidence from Borge's research in your paper. You cannot read Borge's original work because the articles were written in Finnish and English translations are not available. In this case, your in-text citation would use the following format: (Borge, 2002, as cited in Gurst, 2008). Gurst would be listed in your Reference section, but not Borge because your source was the secondary source. Secondary sources should be used sparingly; it is always better to use the primary source.

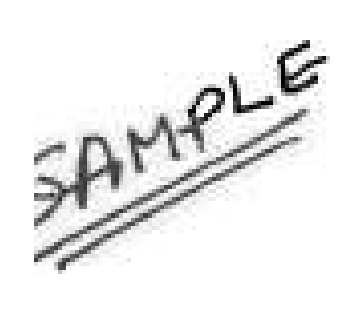

Running Head: 50 CHARACTERS MAX. ALL CAPS

Your Paper Title: 10 to 12 Words

Your Name

University of North Carolina at Chapel Hill

School of Social Work

Class Number and Shortened Title (SOSW 102 : Evaluation)

Professor's Name

Date of Submission

1" margin at top of page Center heading, not bold Double-space  $\nu$  No indentation

 $\uparrow$ 

Abstract

Header is ½" from top of page Abstract is p. 2 of paper

Both single mothers and mothers with disabilities are overrepresented among the U.S. population living in poverty. Single mothers with disabilities face special challenges raising children in lowincome households. To develop a better understanding of their experience, we conducted 6 focus groups with a total of 36 single mothers with disabilities who are receiving Supplemental Social Security benefits. Using coding methods appropriate for qualitative data, we analyze themes related to the dynamic nature of challenges these mothers face as their children age. Findings show that none of these women identify their disability as a specific challenge. All participants agree increased advocacy services are critical to helping them to successfully raise their children. Recommendations for future research and practice implications are discussed.

> Abstracts vary in length, but 120 words is a typical length. The Abstract should clearly state

- study purpose
- study methods
- **•** study findings

rst **use** 

▪ conclusions or implications of the study

Abstracts follow special style rules:

- use present tense whenever possible
- no indentation on first line
- use digits for all numbers, except those starting a sentence

#### **Center the Level**  1 Title  $\rightarrow$

**Indent 5 spaces**

#### **Financial Burden in Families of Children with Special Health Care Needs**

**h** An estimated 1 out 5 children in the United States is considered to have special In-text citations give care needs, defined as chronic developmental, emotional, physical or behavioral conditions that necessitate health care and supportive services beyond those required by typically developting.

children (McPherson & Arrango, 1998, 2002). The costs of meeting the care needs of children

with chronic or disabling conditions are high relative to typically developing children,

(Newacheck, Inglas, & Kim, 2004; Newacheck & Kim, 2003; U.S. General Accounting Office

[GAO], 2006). As identified by Newacheck et al. (2004), these increased costs are incurred

Use 个 [square] brackets to define abbr. within parentheses kause of extraordinary needs:

... elevated requirements for primary and specialty medical care, as we supportive services such as rehabilitation, environmental adaptations, personal assistance, mental health, or respite care. Therapeutic and supportive services services and supportive services and supportive services and supportive services and supportive services and supportive services and often allow families to care for their children at home rather than seek and often publicly-financed, out-of-home care. (p. 59)

 Quotes of 40 words or more are set as *block quote* without quote marks – each line is double- spaced and indented 5 spaces. The page number is put in parentheses outside the quote punctuation. K

**Level 2 heading**  $\Delta$ 

### **Influential Financial Factors**

To define an abbreviation, write out fully on 1st use & give abbr. in  $\rightarrow$ parentheses.

evidence related to factors that influence the family financial burden of caring for children with special health care needs (CSHCN) is limited. Some studies have examined the penditures associated with caring for children with specific impairments (Chan, Zahn,  $\&$ Homer, 2002) or in specific states (Lukemeyer, Mayers, & Smeeding, 2000). Very few studies

have examined family financial burden for a nationally representative sample of CSHCN

(Comstock & Kim, 2005; Kuhlthau, Hill, Yucel, & Perrin, 2005). Kuhlthau and Yin (1999)

found that approximately  $\frac{1}{2}$  families caring for CSHCN reported financial concerns, it is the set of  $\frac{1}{2}$ Multiple 个 references within the same parentheses are separated with a semicolon, alphabetized by first author.

authors' names are used in the text (*signal phrase*), replace the & with "and."

When

APA Quick Refe

**(Author, date).**

**Most appear at the end of a sentence.** 

- Reference section starts on new  $\bullet$ page
- Heading, sentence caps, not bold Entries use a 5-space hanging  $\bullet$
- indent (0.5" indent).

Abelson, A. G. (1999). Respite care needs of parents of children

*Focus on Autism and Other Developmental Disabilities*, *14*(2), 96-101. **Journal** 

References

Bruns, E. J., & Burchard, J. D. (1998). *The financial impact of disabilities on America's poor*.

Thousand Oaks, CA: Sage. **Book** 

Kuhlthau, K., Hill, K. S., Yucel, R., Dau, W., Lea, T., Perrin, J. M., …Fisher, M. (2005). Financial burden for foster families raising children with disabilities. *Maternal and Child* 

*Health Journal, 9,* 207-218.

National Center for Education Statistics. (2002). *Current expenditures per student, 1999-2000.*

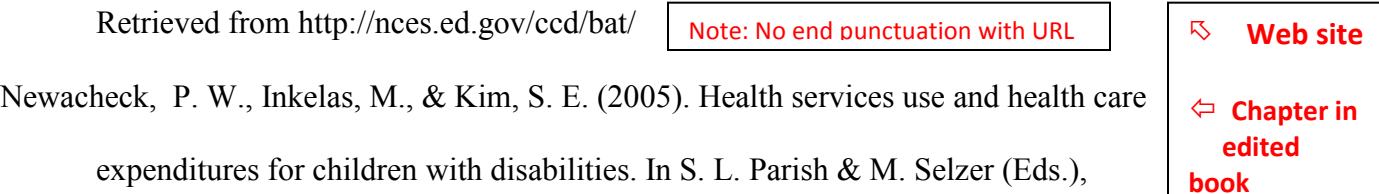

*Implications of caregiving for U.S. families* (pp. 79-85). Chapel Hill; University of North

Carolina Press.  $\%$  Multiple works with same 1st author are ordered  $\varphi$  by 2nd author's last name.

Newacheck, P. W., & Kim, S. E. (2004). A national profile of health care utilization for children

with special health care needs. *Archives of Pediatric Medicine, 159*(11)*,*10-17.

doi:10.1542/peds.2005-2238

Electronic article with doi assigned; don't add period to doi

U.S. General Accounting Office. (2000). *Medicaid managed care: Challenges in implementing safeguards for children with special needs* (GAO/HEHS-00-37). Washington, DC: U.S.

Government Printing Office.

 $\%$  Government agency as author.

Invert authors' names, use surname and initials

- Alphabetize entries by first author's last name.
- Double-spaced throughout
- No extra line of space between entries

More than 7 authors

## **Transitions: Little Words That Do a Lot**

The goal of academic writing is to convey complex, technical information in a way that makes the information accessible to the reader. Transitions help you achieve this goal by linking your ideas together in a smooth, logical progression and enhancing the reader's ability to process the information presented.

Transitions serve as important "road maps" for readers, telling them how to handle, organize, and weigh the information. Transitions can be a single word, a brief phrase, a full sentence, or a complete paragraph. Effective writing uses transitions between sections of lengthy papers, between paragraphs, and within paragraphs.

The type of transition signals the reader about the relationship between pieces of information or ideas. Transitional words such as *further* or *moreover* alert the reader's brain to take note of additional information whereas *however* signals that contrasting information follows.

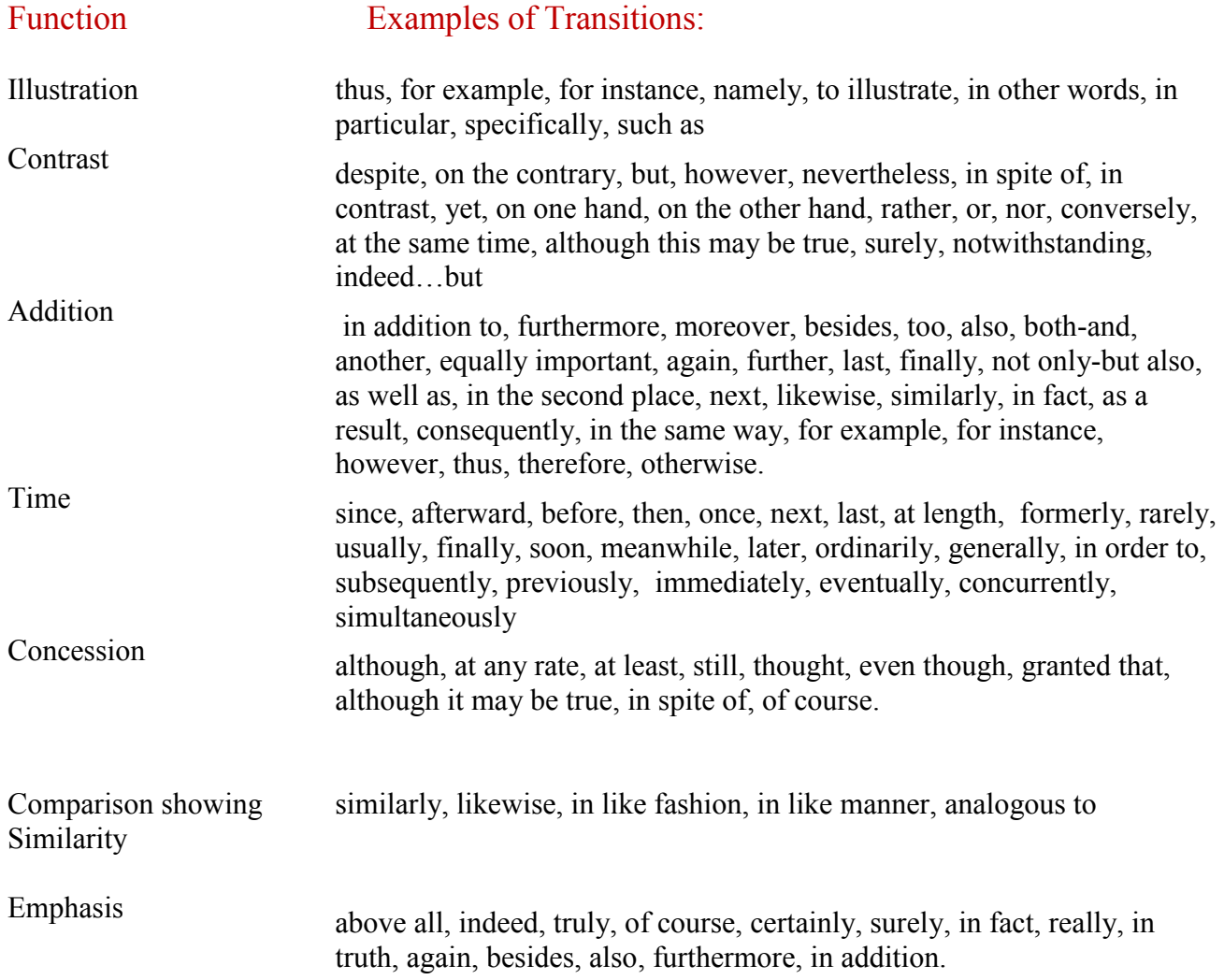

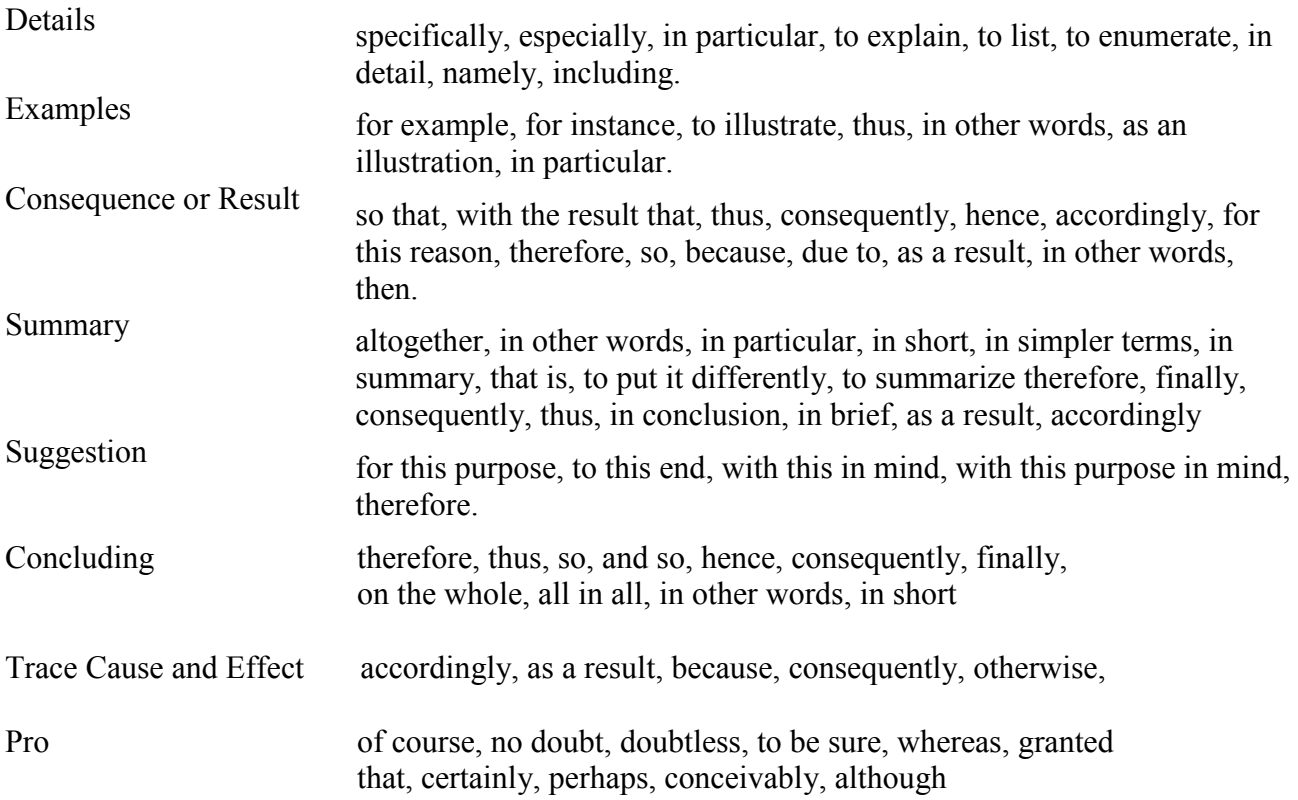